SD

SD

 $SD$ 

SDカードファイル消去

| 1 オリジナル画像1. JPG

更新日時 2003/05/14 10:11 | カイルタズ

オリジナル画像3.JPG

2882

30737byte

13910016byte

**4**

 $\sqrt{2}$ 

 $\overline{z}$ \*DEBUG FINDER.DAT Desktop DF Desktop DB AppleShare PDS

SDカードファイル消去

**■ オリジナル画像1.JPG** 

■■■ オリジナル画像3.JPG<br>■■ オリジナル画像4.JPG オリジナル画像3.JPG

マンディル画像F、IPG<br>オリジナル画像F、IPG<br>を消去します。

SDカードファイル消去 美新田時 2003/05/14 10:13 | 2005)

ファイルを消去しました。

●新田時 2003/05/14 10:11 | 260307

オリジナル画像2.JPG

30737byte

6 53

Obyte

地図データ  $SDD-F$ 画像データ 地図データ オープニング 保存 消去/初期化 ファイルの消去、 マ オリジナル画像5.JPG \*行いますか? C1-背景 100消去 初期化  $(\sqrt{2102})$ 

保存

 $\bullet$ <sub>SD</sub>

メモリーカード

保 存

呼出

 $\overline{1}$ 

登録ポイント ルート設定メモリー 走行軌跡メモリー

保 存 |

**1 2 1 3** 

● 登録ポイント → ルート設定メモリー → 走行軌跡メモリー

保存

呼出

保存

S D カード

保存

呼出

画像データ

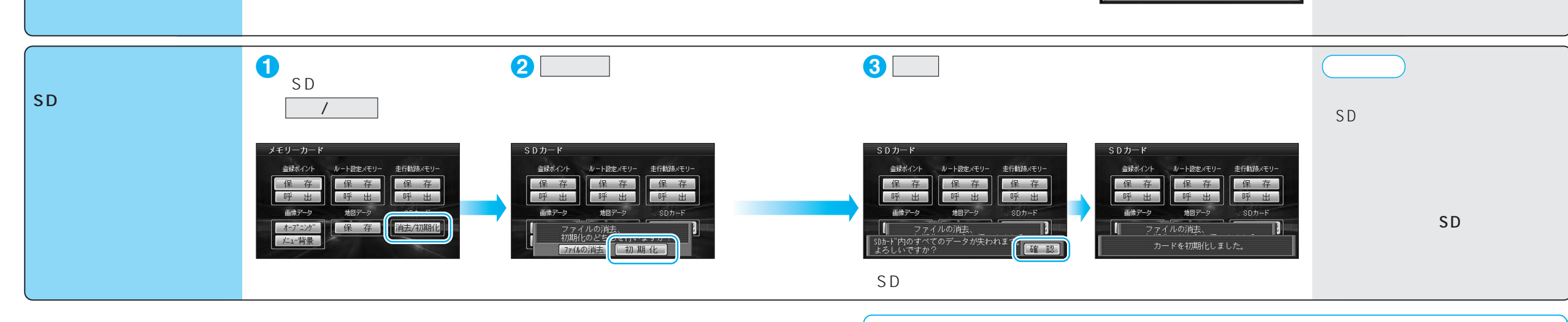

S D